**МИНОБРНАУКИ РОССИИ**  Федеральное государственное бюджетное образовательное учреждение высшего профессионального образования «Юго-Западный государственный университет » Документ подписан простой электронной подписью Информация о владельце: ФИО: Емельянов Сергей Геннадьевич Должность: ректор Дата подписания: 25.09.2022 14:02:58 Уникальный программный ключ: 9ba7d3e34c012eba476ffd2d064cf2781953be730df2374d16f3c0ce536f0fc6

(ЮЗГУ)

Кафедра автомобилей, транспортных систем и процессов

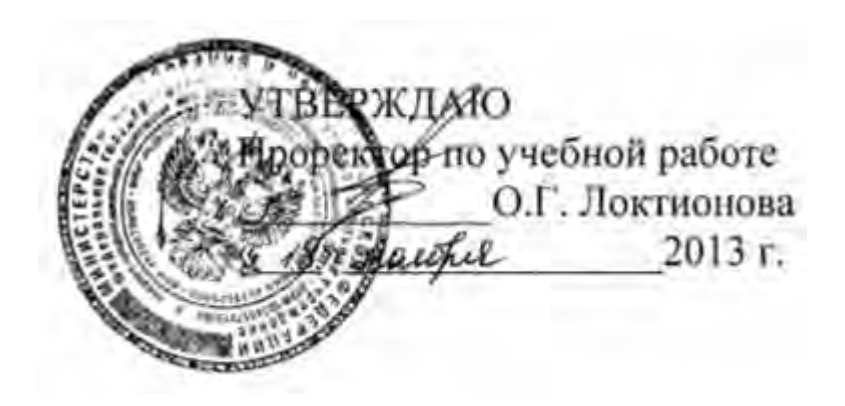

# **ОСНОВЫ НАУЧНЫХ ИССЛЕДОВАНИЙ**

Методические указания по выполнению контрольной работы для студентов направлений 190600.62, 190700.62 очной и заочной форм обучения

Курск 2013

УДК 001.891

Составители: Л. П. Кузнецова

Рецензент

Кандидат технических наук, доцент кафедры «Автомобили, транспортные системы и процессы» Б.А. Семенихин

**Основы научных исследований:** методически е указания по выполнению контрольной работы для студентов направлений 190600.62, 190700.62 очной и заочной форм обучения/ Юго-Зап. Гос. ун-т; сост.: Л.П. Кузнецова Курск, 2013. 32 с.: ил. 10, табл. 12, прилож. 1. Библиогр.: 5.: с. 32.

Каждая глава содержит перечень основных уравнений и символов, задачи с решениями и многовариантные задачи. Решение подобных задач помогает усвоить и глубже понять теоретические положения курса.

Предназначены для студентов направлений 190600.62, 190700.62 очной и заочной форм обучения.

Текст печатается в авторской редакции

Подписано в печать . Формат 60х84 1/16. Усл.печ.л . Уч.-изд.л. . Тираж 100 экз. Заказ . Бесплатно. Юго-Западный государственный университет. 305040, г. Курск, ул. 50 лет Октября, 94.

# **Содержание**

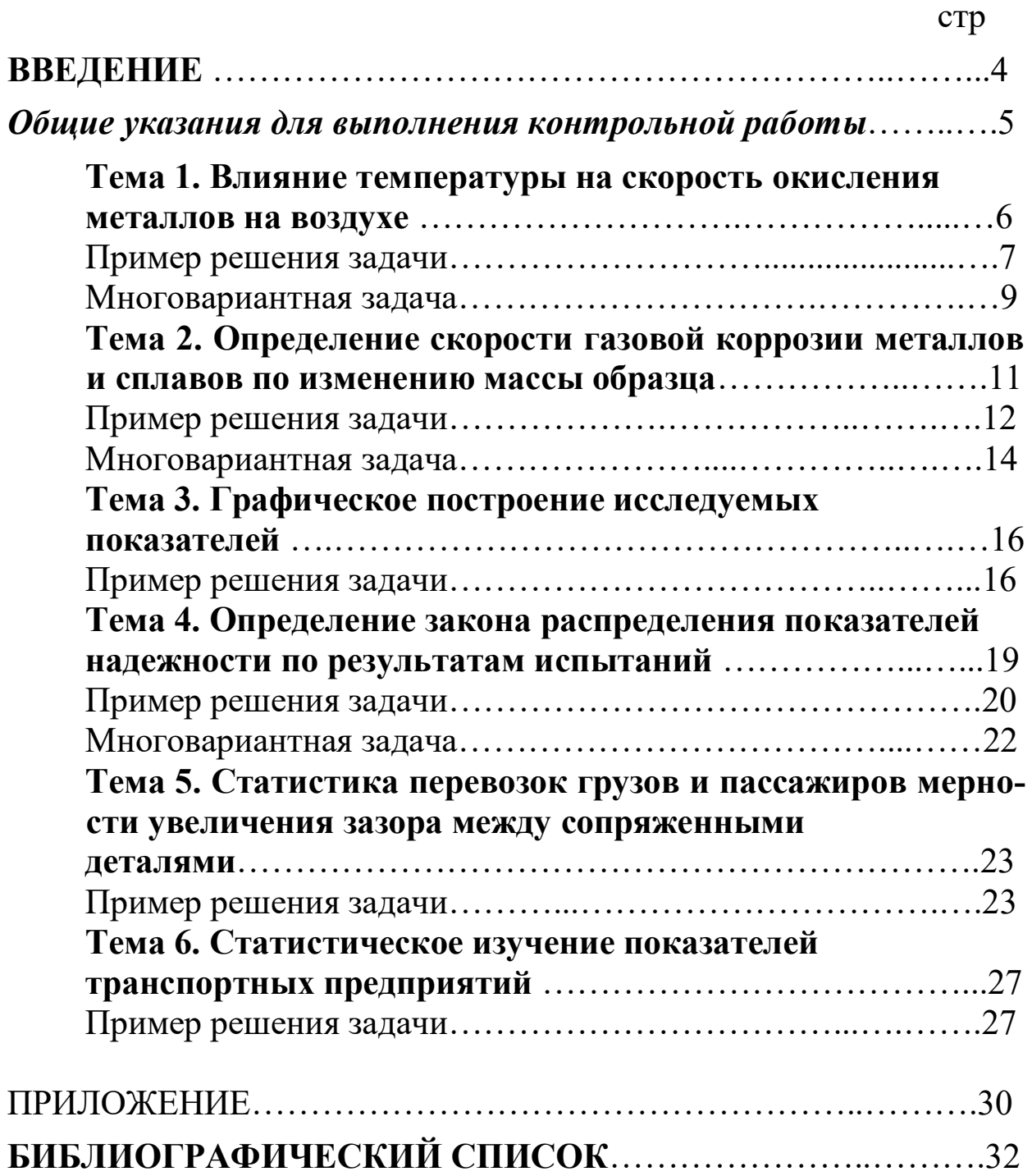

#### ВВЕДЕНИЕ

Предлагаемые методические указания составлены в соответствии с рабочей программой по курсу «Основы научных исследований». Отражены разделы программы теоретической части дисциплины: влияние температуры на скорость окисления металлов на воздухе, графическое построение исследуемых показателей, статистика перевозок грузов и пассажиров мерности увеличения зазора между сопряженными деталями, статистическое изучение показателей транспортных предприятий. В каждом разделе приведены примеры с подробным объяснением хода решения типовой задачи.

При изучении курса в высших учебных заведениях большое значение имеет приобретение навыков в решении задач, что является одним из критериев прочного усвоения курса.

## **Общие указания для выполнения контрольной работы**

В процессе изучения дисциплины «Основы научных исследований» каждый студент должен выполнить контрольную работу.

При выполнении контрольной работы используется литература, рекомендуемая по курсу, методические пояснения к работам, а также конспект лекций.

Контрольная работа состоит из шести заданий для студентов очной формы обучения, и из четырех первых для студентов заочной формы обучения. Задания выбираются согласно своему варианту из таблиц многовариантных задач. Вариант соответствует порядковому номеру студента списка академической группы.

Содержание контрольной работы пишется на одной стороне стандартных листов бумаги. Все листы, начиная с титульного, нумеруются. Титульный лист оформляется по форме, образец которой представлен на кафедре или выдается преподавателем.

Изложение контрольной работы должно быть кратким, логичным, четким, призванным дать обоснование принятым решениям. Сокращение слов в тексте не допускается. Значение символов и числовых коэффициентов, входящих в формулы, должны быть приведены непосредственно под формулой. Графические изображения должны быть выполнены на миллиметровой бумаге.

Контрольная работа, выполненная не по вариантам и не по установленной форме, к защите не принимается.

## Тема 1. Влияние температуры на скорость окисления металлов на воздухе

Влияние температуры на скорость окисления металла определяют по увеличению массы образцов из исследуемого металла после выдержки в печах при трех-четырех заданных температурах.

Температура очень сильно влияет на скорость газовой коррозии металлов. С повышением температуры процессы газовой коррозии металлов протекают значительно быстрее, несмотря на уменьшение их термодинамической возможности.

Характер влияния температуры на скорость окисления металлов определяется температурной зависимостью константы скорости химической реакции, которая выражается одним и тем же экспоненциальным законом. Таким образом, повышение температуры должно влиять на скорость окисления металлов по аналогичному закону. Зависимость скорости газовой коррозии от температуры может быть выражена уравнением Аррениуса (1):

$$
K^+_{m} = A \cdot e^{-Q/RT}, \qquad (1)
$$

где  $K_{m}^{+}$  – положительный показатель изменения массы, г/(м<sup>2</sup>·ч);

А - постоянная, равная  $K^+$ <sub>m</sub>при  $1/T = 0$ ;

е – основание натурального логарифма (е = 2,7);

Q - эффективная энергия (теплота) активации процесса, кал/моль;

R - газовая постоянная 1,99 кал/(град·моль);

 $T - a6$ солютная температура, <sup>0</sup>К.

Это уравнение может быть преобразовано логарифмированием в уравнение (2):

$$
\lg K_{m}^{+} = \lg A - \frac{Q}{2,303RT},
$$
 (2)

График в координатах lgK  $_m^+$  = f(1/T) дает прямую линию (рис. 1) или в ряде случаев ломанную прямую, каждый излом которой соответствует изменениям, происходящим в металле или в прилегающей к нему оксидной пленке.

Эта зависимость удобна для графического нахождения скорости газовой коррозии металла при любой температуре. Она же может быть использована и для определения постоянных А и Q уравнения (4) из опытных данных с использованием графика:

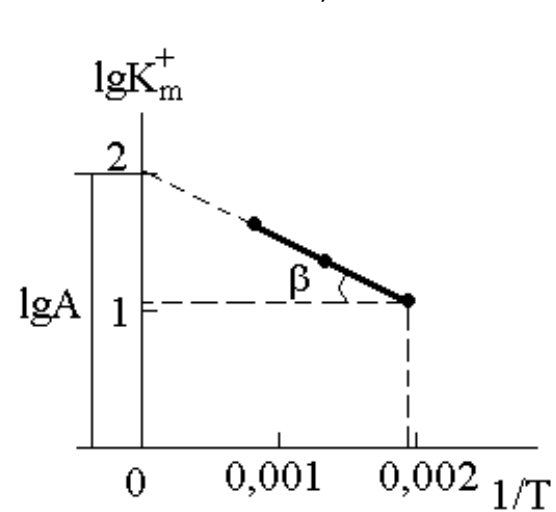

Рисунок 1 - Графический метод нахождения скорости газовой коррозии металла.

При 1/T = 0 можно найти

$$
lg A = lgK^+_{m};
$$
 (3)

а также

 $Q = -2,303 \cdot R \cdot \text{tg}\alpha = 2,303 \cdot R \cdot \text{tg}\beta,$  (4)

где α – угол, образуемый прямой  $lgK^+_{m} = f(1/T)$  с положительным направлением оси 1/Т;

 $β$  – то же, с отрицательным направлением оси  $1/T$ .

Затем положительный показатель изменения массы при одной из исследованных температур сравнивают с опытными данными.

**Пример 1.** Образцы исследуемого металла выдерживали 1,2 часа в электрических печах при различных температурах  $T_1 = 500$ К,  $T_2 = 700$  К,  $T_3 = 900$  К. Установить температурную зависимость газовой коррозии окисления металла на воздухе, если известно, что удельное увеличение массы образцов соответственно:  $\Delta m^{\dagger}$ <sub>1</sub> = 33,28  $\Gamma/m^2$ ,  $\Delta m^+$ <sub>2</sub> = 44,33 г/м<sup>2</sup>,  $\Delta m^+$ <sub>3</sub> = 50,56 г/м<sup>2</sup>. Рассчитать абсолютную и относительную ошибки определения.

**Решение:** Зависимость скорости газовой коррозии от температуры выражается уравнением (4)

$$
K_{m}^{+} = A \cdot e^{-Q/RT}
$$

Для построения графика lgK  $_m^+ = f(1/T)$  необходимо найти скорость коррозии по формуле (2):

 $K_{\text{m1}}^{\dagger} = \Delta m_{\text{1}}^{\dagger}/\tau = 33,28/1,2 = 27,73 \text{ r/(m}^2 \text{·y)}.$  $K_{\text{m2}}^{+} = \Delta m_{1}^{+}/\tau = 44,33/1,2 = 36,94 \text{ r/(m}^{2}\text{·y)}.$  $K^{\dagger}$  m<sup>-1</sup> = 50,56/1,2 = 42,13 г/(м<sup>2</sup>·ч). Теперь необходимо прологарифмировать значения  $K_{m}^{+}$ .  $lg K^{+}_{m1} = lg 27,73 = 1,44$  $\lg K_{m2}^{\dagger} = \lg 36,94 = 1,56$  $\lg K^{\dagger}{}_{m3} = \lg 42,13 = 1,62$ Находим отношение 1/Т  $1/T_1 = 1/500 = 0,0020$  $1/T_2 = 1/700 = 0.0014$  $1/T_3 = 1/900 = 0.0011$ 

Получаем график (рис. 2) lgK  $_m^+ = f(1/T)$ .

Из рисунка 2 видно, что полученная прямая при продолжении пересекает ось ординат в точке lgK  $_m^+ = 1,8$ . Тогда при  $1/T = 0$ 

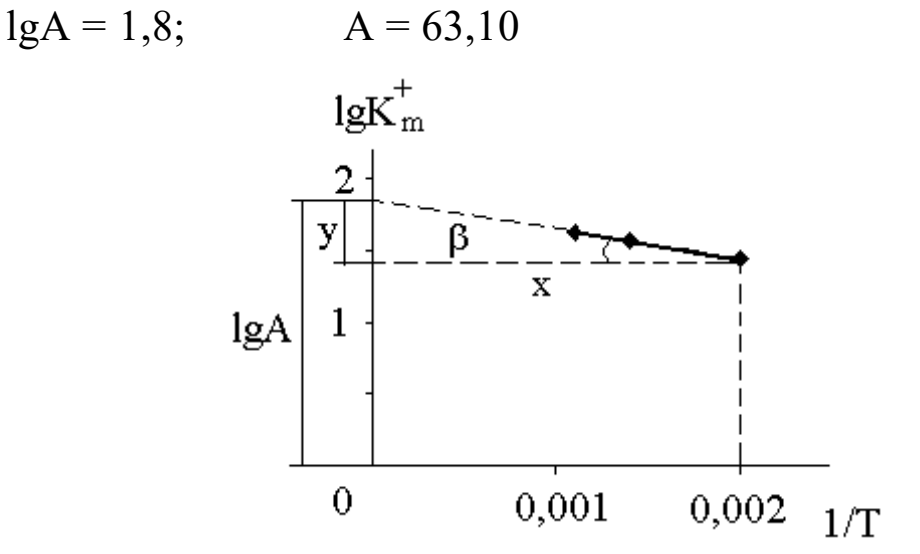

Рисунок 2 - Графическое определение постоянных А и Q уравнения (4).

Далее мы рассматриваем полученный прямоугольный треугольник и находим tg $\beta$ ,

 $tg\beta = y/x = (1,8 - 1,44)/0,002 = 180.$ Тогда

 $Q = 2,303 \cdot R \cdot \text{tg} \beta = 2,303 \cdot 1,99 \cdot 180 = 824,93$ 

Теперь рассчитываем положительный показатель изменения массы при одной из исследованных температур, например при  $500^0$ С

и сравниваем ее с опытными данными.<br>
(K<sup>+</sup><sub>m</sub>)'<sub>1</sub> = A·e<sup>-Q/RT</sup> = 63,10·2,7<sup>-824,93/1,99·500</sup> = 27,67 г/(м<sup>2</sup>·ч)  $K_{m1}^{+} = 27,73 \text{ r/(m}^{2} \cdot \text{q)}.$ 

Находим абсолютную и относительную ошибки

$$
E_{\text{a6}} = |27,67 - 27,73| = 0,06; \quad E_{\text{om}n} = \frac{|27,67 - 27,73|}{27,67} \cdot 100\% = 0,22\%
$$

## **Многовариантная задача 1**

Образцы исследуемого металла выдерживали **τ** часов в электрических печах при различных температурах **Т1**, **Т2**, **Т3**. Установить температурную зависимость газовой коррозии окисления металла на воздухе, если известно, что удельное увеличение массы образцов равно **∆m<sup>+</sup> 1**, **∆m<sup>+</sup> 2**, **∆m<sup>+</sup> 3**. Рассчитать абсолютную и относительную ошибки определения.

| $N_{\Omega}$   | Время        |       | Температура, <sup>0</sup> К |       | Удельное увеличение мас-                      |                       |                             |  |
|----------------|--------------|-------|-----------------------------|-------|-----------------------------------------------|-----------------------|-----------------------------|--|
| B/B            | коррозии     |       |                             |       | <u>сы, г</u> /м <sup>2</sup>                  |                       |                             |  |
|                | $\tau$ , час | $T_1$ | T <sub>2</sub>              | $T_3$ | $\overline{\Delta \mathbf{m}^+}$ <sub>1</sub> | $\Delta \mathbf{m}^2$ | $\overline{\Delta m}^+_{3}$ |  |
| $\mathbf{1}$   | 1,5          | 530   | 750                         | 970   | 20,01                                         | 20,98                 | 30,87                       |  |
| $\overline{2}$ | 2,6          | 420   | 630                         | 840   | 10,11                                         | 20,09                 | 30,21                       |  |
| $\overline{3}$ | 3,7          | 370   | 470                         | 570   | 30,15                                         | 40,21                 | 50,17                       |  |
| $\overline{4}$ | 4,8          | 520   | 730                         | 940   | 35,75                                         | 45,61                 | 56,02                       |  |
| 5              | 2,9          | 272   | 380                         | 490   | 22,12                                         | 23,10                 | 24,25                       |  |
| 6              | 1,6          | 300   | 400                         | 500   | 15,26                                         | 20,36                 | 26,01                       |  |
| 7              | 3,5          | 450   | 650                         | 850   | 34,32                                         | 41,20                 | 48,62                       |  |
| 8              | 2,4          | 570   | 780                         | 990   | 38,20                                         | 42,25                 | 46,89                       |  |
| 9              | 1,5          | 550   | 660                         | 770   | 40,23                                         | 45,36                 | 50,41                       |  |
| 10             | 4,2          | 500   | 700                         | 900   | 9,58                                          | 13,54                 | 17,51                       |  |
| 11             | 1,3          | 350   | 450                         | 550   | 16,28                                         | 20,65                 | 24,13                       |  |
| 12             | 2,6          | 300   | 500                         | 700   | 17,56                                         | 26,22                 | 35,14                       |  |
| 13             | 3,5          | 510   | 710                         | 910   | 25,12                                         | 27,36                 | 30,05                       |  |
| 14             | 2,4          | 430   | 630                         | 830   | 18,77                                         | 16,89                 | 24,17                       |  |
| 15             | 1,7          | 380   | 480                         | 580   | 19,56                                         | 21,89                 | 24,78                       |  |
| 16             | 4,8          | 272   | 380                         | 490   | 15,26                                         | 20,36                 | 26,01                       |  |
| 17             | 1,9          | 300   | 400                         | 500   | 34,32                                         | 41,20                 | 48,62                       |  |
| 18             | 1,6          | 450   | 650                         | 850   | 12,36                                         | 17,56                 | 23,14                       |  |
| 19             | 4,5          | 570   | 780                         | 990   | 15,25                                         | 11,36                 | 17,12                       |  |
| 20             | 2,2          | 550   | 660                         | 770   | 16,59                                         | 20,88                 | 24,97                       |  |
| 21             | 3,3          | 500   | 700                         | 900   | 14,47                                         | 21,32                 | 28,32                       |  |
| 22             | 2,1          | 350   | 450                         | 550   | 17,56                                         | 19,32                 | 21,98                       |  |
| 23             | 2,4          | 300   | 500                         | 700   | 15,26                                         | 20,36                 | 26,01                       |  |
| 24             | 3,4          | 510   | 710                         | 910   | 34,32                                         | 41,20                 | 48,62                       |  |
| 25             | 2,9          | 430   | 630                         | 830   | 10,11                                         | 20,09                 | 30,21                       |  |

Таблица 1 - Экспериментальные данные для расчета

Продолжение табл.1

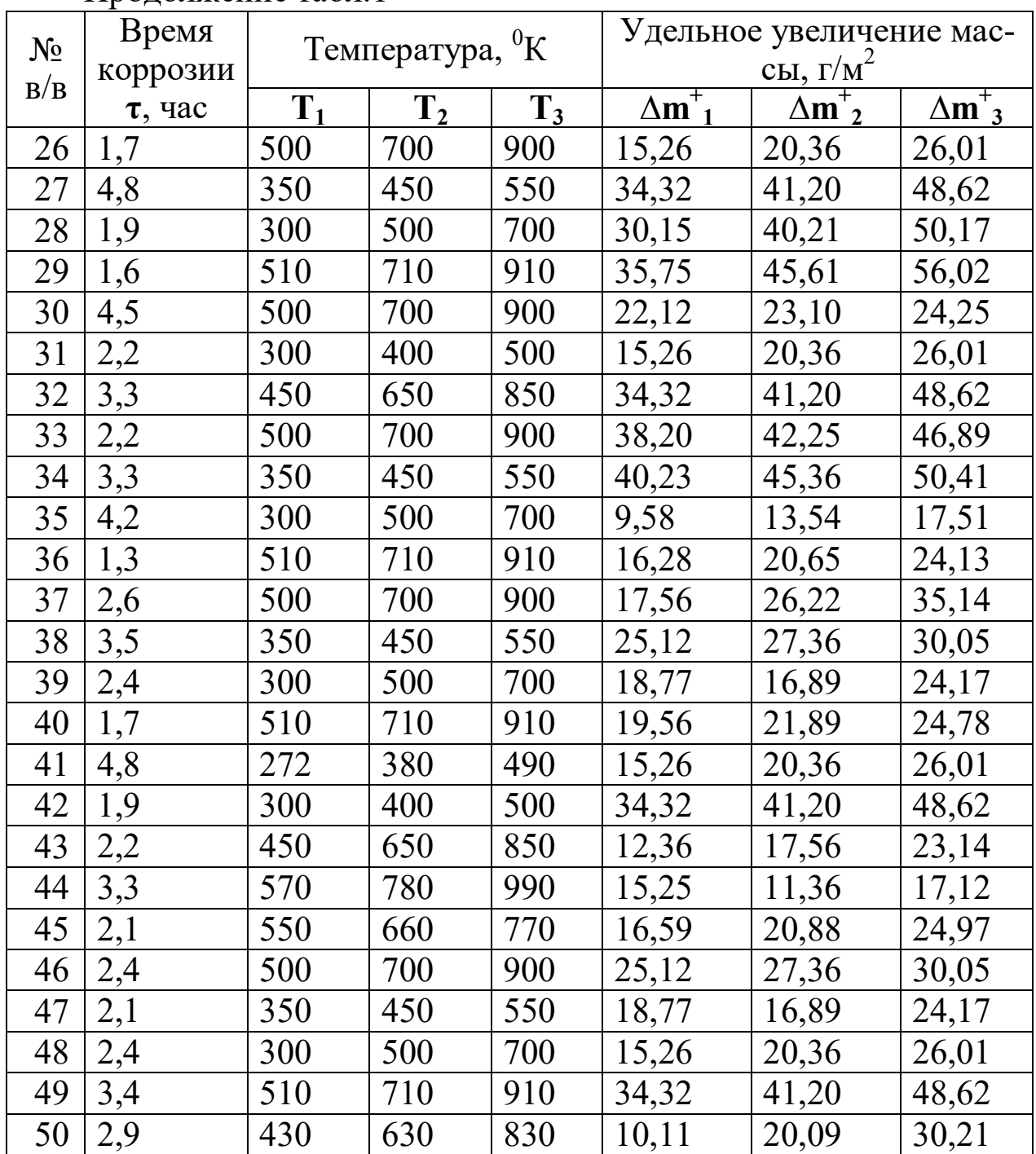

Газовая коррозия наиболее распространенный вид химической коррозии. Это процесс разрушения металлов и сплавов в результате химического взаимодействия с газами при высоких температурах, когда невозможна конденсация влаги на поверхности металла. Газовая коррозия наблюдается при работе металлических конструкций, контактных и других аппаратов, арматуры обжигов и нагревательных печей, деталей двигателей внутреннего сгорания, при термической обработке, горячем прокате, ковке и др.

Определение коррозионной стойкости материалов по изменению массы образца является простым и наиболее надежным способом, т. к. позволяет непосредственно определить количество металла, разрушающегося под действием коррозии. В зависимости от характера образующихся продуктов коррозии масса образца может уменьшаться и увеличиваться. При высокой адгезии продуктов коррозии с поверхностью металла наблюдается увеличение массы образца. Потеря массы образца наблюдается в тех случаях, когда продукт коррозии удаляется с поверхности металла.

Исследование проводят при периодическом определении изменения массы образца металла, подвешенного на нихромовой проволоке к чашке аналитических весов и находящегося в атмосфере электрической печи, нагретой да заданной температуры. При этом на поверхности металла образуется оксидная пленка – окалина. В процессе газовой коррозии ее толщина увеличивается или за счет новых образований с внешней стороны пленки или за счет возникновения подслоя на внутренней стороне окалины, т. е. непосредственно на поверхности металла. Взаимодействие металла с кислородом в общем случае можно представить в виде уравнения:

$$
2Me + O_2 \rightarrow 2MeO
$$

Коррозионный прирост массы образца или удельное увеличение массы образца  $\Delta m^+$  определяется по формуле (1) в г/м<sup>2</sup>

$$
\Delta m^+ = \frac{m_1 - m_0}{S},\tag{5}
$$

где m<sub>0</sub> - первоначальная масса образца, г;

 $m_1$  – масса образца с окалиной, г;

S – поверхность образца до испытания,  $m^2$ .

Тогда скорость коррозии или положительный показатель изменения массы можно записать в виде уравнения (6)

$$
K^{+}_{m} = \frac{m_1 - m_0}{S \cdot \tau} = \frac{\Delta m^{+}}{\tau}
$$
 (6)

где  $\tau$  – время, час.

Чтобы оксидная пленка обладала защитными свойствами, она должна удовлетворять следующим требованиям: быть сплошной, беспористой; иметь хорошее сцепление с металлом; иметь коэффициент термического расширения, близкий к величине этой характеристики для металла; быть химически инертной по отношению к данной агрессивной среде; обладать твердостью и изностойкостью.

Необходимым условием защитных свойств окалины является ее сплошность, которая зависит от соотношения молекулярного объема окисла, возникающего на поверхности металла, и объема металла, израсходованного на образование этого окисла. Пленка может быть сплошной только в том случае, если это отношение (7) больше единицы

$$
\frac{V_{0k}}{V_{Me}} = \frac{M \cdot \rho_{Me}}{m \cdot \rho_{ok} \cdot A},
$$
 (7)

где V<sub>ок</sub> – объем 1 моля оксида, см<sup>3</sup>;

- $V_{Me}$  объем металла, израсходованного на образование 1 моля оксида, см $^3$ ;
- М молекулярная масса оксида, г;
- А атомная масса металла, г;

 $\rho_{\rm ox}$  – плотность оксида, г/см $^3;$ 

.<br> $\rho_{\textrm{Me}}$  – плотность металла, г/см $^3;$ 

m – число атомов металла в молекуле оксида.

**Пример 2.** Определить скорость газовой коррозии свинцовой пластинки с геометрическими размерами  $a = 3$  см,  $6 = 2$  см,  $B = 0.5$ см по изменению ее массы, если известно, что металл находился в атмосфере электрической печи при температуре  $500^0$ К 1,5 часа. Начальная масса металла 5,5073 г, а после эксперимента стала 5,5684 г. Написать уравнение реакции и сделать вывод о том, является ли оксидная пленка защитной.

Решение: Свинцовая пластинка представляет собой параллелепипед с известными длинной, шириной и высотой (а = 3 см,  $6 = 2$ ) см, в = 0,5 см), тогда поверхность пластинки будет равна

 $S = 2a\cdot 6 + 2a\cdot B + 2\cdot 6\cdot B = 2\cdot 3\cdot 2 + 2\cdot 3\cdot 0,$ 5 + 2·2·0,5 = 17 cm<sup>2</sup> unu  $0.0017 \text{ m}^2$ .

Коррозионный прирост массы образца или удельное увеличение массы образца  $\Delta m^+$  рассчитываем по формуле

$$
\Delta m^{+} = \frac{m_1 - m_0}{S} = (5,5684 - 5,5073)/0,0017 = 35,94 \text{ r/m}^2,
$$

Тогда скорость коррозии или положительный показатель изменения массы определяем по формуле

$$
K^{+}_{m} = \frac{m_1 - m_0}{S \cdot \tau} = (5,5684 - 5,5073)/(0,0017 \cdot 1,5) = 23,96 \text{ r/(m}^2 \cdot \text{v}).
$$

Уравнение реакции окисления свинца кислородом воздуха имеет вид:

$$
2Pb + O_2 \rightarrow 2PbO
$$

Пользуясь справочными данными (приложения), рассчитываем объемное отношение для оксида металла по уравнению.

$$
\frac{V_{0k}}{V_{Me}} = \frac{M \cdot \rho_{Me}}{m \cdot \rho_{ok} \cdot A} = \frac{223,20 \cdot 11,34}{1.9,53 \cdot 207,20} = 1,28
$$

Оксидная пленка может быть сплошной только в том случае, если это отношение больше единицы.

М – молекулярная масса оксида рассчитывается с использованием значений атомных масс (табл. 4) входящих в него компонентов, а именно:

 $M(PbO) = A(Pb) + A(O) = 207,2 + 16 = 223,2$  r.

Значения плотностей окисла р<sub>ок</sub> и металла р<sub>ме</sub> выбираем из приложения табл. 5. Число атомов металла m в молекуле оксида РЬО равно единице.

Так как  $\frac{V_{0k}}{V_{0k}} > 1$ , оксидная пленка обладает защитными свой-

ствами.

#### **Многовариантная задача 2**

Определить скорость газовой коррозии металлической пластинки с известными геометрическими размерами **а**, **б**, **в** по изменению ее массы, если известно, что металл находился в атмосфере электрической печи при температуре 500<sup>0</sup>К т часов. Начальная масса металла **m0**, а после эксперимента стала **m1**. Написать уравнение реакции и сделать вывод о том, является ли оксидная пленка защитной.

|                |                     |                                |                         | <b>F</b> 1       |                  |                  |                  |
|----------------|---------------------|--------------------------------|-------------------------|------------------|------------------|------------------|------------------|
| $N_2$          |                     | Начальная                      | Конечная                | Время            |                  | Линейные раз-    |                  |
| B/B            | Металл              | $macca$ of-                    | $macca$ of-             | экспери-         |                  | меры образца, см |                  |
|                |                     | разца <b>m</b> <sub>0.</sub> г | разца т <sub>1. Г</sub> | мента, $\tau$    | a                | б                | В                |
| $\mathbf{1}$   | Fe (III)            | 188,6400                       | 188,6732                | 1,7              | 3,0              | 5,0              | 1,6              |
| $\overline{2}$ | (III)<br>Al         | 97,8316                        | 97,8902                 | 2,8              | 6,1              | 2,2              | 2,7              |
| $\overline{3}$ | $Cu$ (I)            | 122,5910                       | 122,6311                | 1,9              | 5,2              | $\overline{3,3}$ | 0,8              |
| $\overline{4}$ | Ti (IV)             | 121,0228                       | 121,0792                | 3,6              | 2,3              | 6,1              | 1,9              |
| 5              | $Zr$ (IV)           | 227,1360                       | 227,1718                | 4,5              | 1,6              | 8,4              | 2,6              |
| 6              | Co (II)             | 194,0400                       | 194,0915                | 5,4              | 4,5              | $\overline{3,5}$ | 1,4              |
| $\overline{7}$ | Mg (II)             | 27,0605                        | 27,1005                 | 6,7              | 5,4              | $\overline{3,2}$ | 0,9              |
| 8              | Ni<br>$(\text{II})$ | 129,1212                       | 129,1999                | 2,8              | 3,1              | $\overline{1,3}$ | 3,6              |
| 9              | $Sn$ (II)           | 15,7680                        | 15,7903                 | 4,9              | $\overline{1,2}$ | 1,2              | $\overline{1,5}$ |
| 10             | W(IV)               | 52,1872                        | 52,2016                 | 1,6              | 1,3              | 2,6              | 0,8              |
| 11             | Fe<br>(II)          | 165,0207                       | 165,0607                | 2,3              | 1,9              | 6,5              | 1,7              |
| 12             | Cu (II)             | 144,0182                       | 114,0398                | 3,2              | $\overline{2,8}$ | 1,9              | $\overline{2,4}$ |
| 13             | W(VI)               | 96,4035                        | 96,4503                 | 5,5              | 3,7              | 2,7              | 0,5              |
| 14             | VI)<br>Mo(          | 71,9712                        | 71,999                  | 2,6              | 1,4              | 1,4              | 3,6              |
| 15             | $Cd$ (II)           | 159,4081                       | 159,4457                | 1,0              | 3,0              | 4,1              | 1,5              |
| 16             | Cr (III)            | 7,9046                         | 7,9333                  | 4,1              | 2,3              | 1,2              | 0,4              |
| 17             | $Mo$ (IV)           | 101,6452                       | 101,6904                | 2,4              | 1,6              | $\overline{2,3}$ | $2,\overline{7}$ |
| 18             | $Zn$ (II)           | 129,4839                       | 129,5137                | $\overline{3,5}$ | 4,5              | $\overline{3,1}$ | 1,3              |
| 19             | (II)<br>Co          | 156,6576                       | 156,6723                | 6,6              | 8,6              | $\overline{2,3}$ | $\overline{0,9}$ |
| 20             | (II)<br>Mg          | 15,1589                        | 15,1971                 | 2,9              | 3,3              | 1,2              | 2,2              |
| 21             | Ni (II)             | 92,5601                        | 92,5937                 | 1,7              | 2,5              | 3,2              | 1,3              |
| 22             | $Sn$ (II)           | 33,4048                        | 33,4538                 | 4,4              | $\overline{3,2}$ | $\overline{1,3}$ | 1,1              |
| 23             | W (IV)              | 140,8128                       | 140,8829                | $\overline{5,5}$ | $\overline{2,4}$ | 1,9              | 1,6              |
| 24             | Fe (II)             | 126,7661                       | 126,8522                | 3,2              | 1,6              | 3,6              | 2,8              |
| 25             | $Cu$ (I)            | 67,5108                        | 67,5627                 | 1,8              | 3,6              | 3,0              | 0,7              |

Таблица 2 - Экспериментальные данные для расчета

Продолжение табл. 2

| $N_{\Omega}$ |                        | Начальная                      | Конечная                       | Время         |     | Линейные раз-    |           |
|--------------|------------------------|--------------------------------|--------------------------------|---------------|-----|------------------|-----------|
| B/B          | Металл                 | $macca$ of-                    | $macca$ of-                    | экспери-      |     | меры образца, см |           |
|              |                        | разца <b>m</b> <sub>0, Г</sub> | разца <b>m</b> <sub>1.</sub> г | мента, $\tau$ | a   | $\bf{6}$         | ${\bf B}$ |
| 26           | Cu (II)                | 15,1589                        | 15,1971                        | 1,7           | 4,5 | 3,5              | 1,4       |
| 27           | W<br>VI)               | 92,5601                        | 92,5937                        | 2,8           | 6,1 | 2,2              | 2,7       |
| 28           | Mo (VI)                | 33,4048                        | 33,4538                        | 4,9           | 5,2 | 3,3              | 0,8       |
| 29           | C <sub>d</sub><br>(II) | 121,0228                       | 121,0792                       | 1,6           | 2,3 | 6,1              | 1,9       |
| 30           | (III)<br>Cr            | 227,1360                       | 227,1718                       | 2,3           | 1,6 | 8,4              | 2,6       |
| 31           | Mo<br>(IV)             | 194,0400                       | 194,0915                       | 3,2           | 4,5 | 3,5              | 1,4       |
| 32           | $Zn(\Pi)$              | 15,1589                        | 15,1971                        | 5,5           | 5,4 | 3,2              | 0,9       |
| 33           | Ni (II)                | 92,5601                        | 92,5937                        | 2,8           | 3,1 | 1,3              | 3,6       |
| 34           | $Sn$ (II)              | 15,7680                        | 15,7903                        | 4,9           | 1,2 | 1,2              | 1,5       |
| 35           | $W$ (IV)               | 52,1872                        | 52,2016                        | 1,6           | 1,3 | 2,6              | 0,8       |
| 36           | Fe (II)                | 165,0207                       | 165,0607                       | 2,3           | 1,9 | 6,5              | 1,7       |
| 37           | Cu<br>(II)             | 144,0182                       | 114,0398                       | 3,2           | 2,8 | 1,9              | 2,4       |
| 38           | W<br>VI)               | 188,6400                       | 188,6732                       | 5,5           | 3,7 | 2,7              | 0,5       |
| 39           | Mo (VI)                | 97,8316                        | 97,8902                        | 2,6           | 1,4 | 1,4              | 3,6       |
| 40           | $Cd$ (II)              | 122,5910                       | 122,6311                       | 1,0           | 3,0 | 4,1              | 1,5       |
| 41           | Cr (III)               | 121,0228                       | 121,0792                       | 4,1           | 2,3 | 1,2              | 0,4       |
| 42           | Mo<br>(IV)             | 227,1360                       | 227,1718                       | 2,4           | 4,5 | 3,5              | 1,4       |
| 43           | $Zn(\mathbf{II})$      | 188,6400                       | 188,6732                       | 3,5           | 5,4 | 3,2              | 0,9       |
| 44           | Co<br>$(\text{II})$    | 97,8316                        | 97,8902                        | 6,6           | 3,1 | 1,3              | 3,6       |
| 45           | Mg (II)                | 15,1589                        | 15,1971                        | 2,9           | 1,2 | 1,2              | 1,5       |
| 46           | Ni (II)                | 92,5601                        | 92,5937                        | 1,7           | 2,5 | 3,2              | 1,3       |
| 47           | $Sn$ (II)              | 33,4048                        | 33,4538                        | 4,4           | 3,2 | 1,3              | 1,1       |
| 48           | W (IV)                 | 140,8128                       | 140,8829                       | 5,5           | 2,4 | 1,9              | 1,6       |
| 49           | Fe (II)                | 126,7661                       | 126,8522                       | 3,2           | 1,6 | 3,6              | 2,8       |
| 50           | $Cu$ (I)               | 67,5108                        | 67,5627                        | 1,8           | 3,6 | 3,0              | 0,7       |

#### Тема 3. Графическое построение исследуемых показателей

Необходимость построения графиков возникла тогда, когда появилась необходимость более наглядно показывать, что происходит с тем или иным показателем. Графики наиболее удобочитаемые и наглядные средства сравнения, ими пользуются широко в научных исследованиях.

Основные элементы графика - поле графика, геометрические знаки, масштабные ориентиры и экспликация графика.

Основная цель практической работы - это изучение данных показателей (железнодорожный, автомобильный, трамвайный и троллейбусный) их изменение в зависимости от данных периодов, отображение полученных данных с помощью различных видов графиков (представлять на миллиметровой бумаге), изучение показателей по отдельности и по общим результатам.

Пример 3. Представить показатели по перевозки пассажиров различными видами транспорта в графическом виде, построить линейные графики, столбиковые, ленточные и секторные диаграммы.

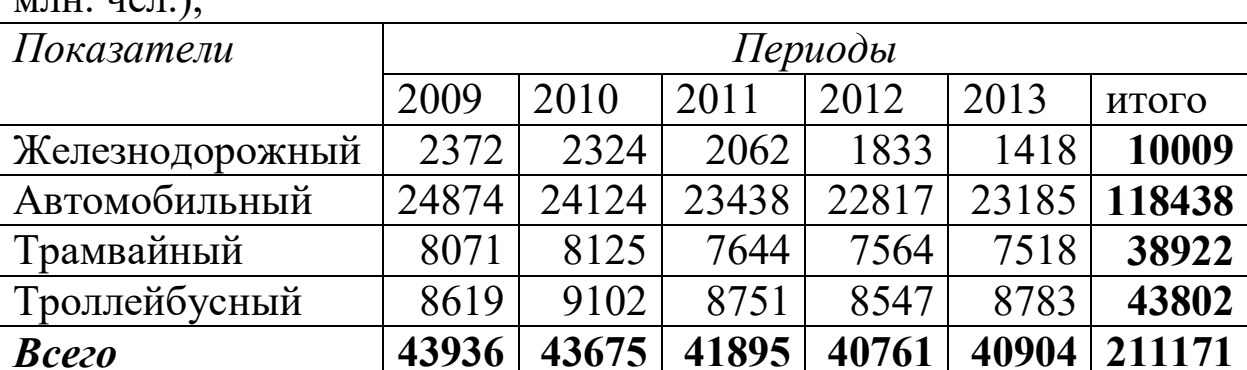

Таблица 3 - Перевозки пассажиров по видам транспорта (в

Линейные графики наиболее распространенные из всех типов. Используется прямоугольная система координат, где на оси абсцисс откладываются периоды, а на оси ординат - уровни динамического ряда (рисунок 3)

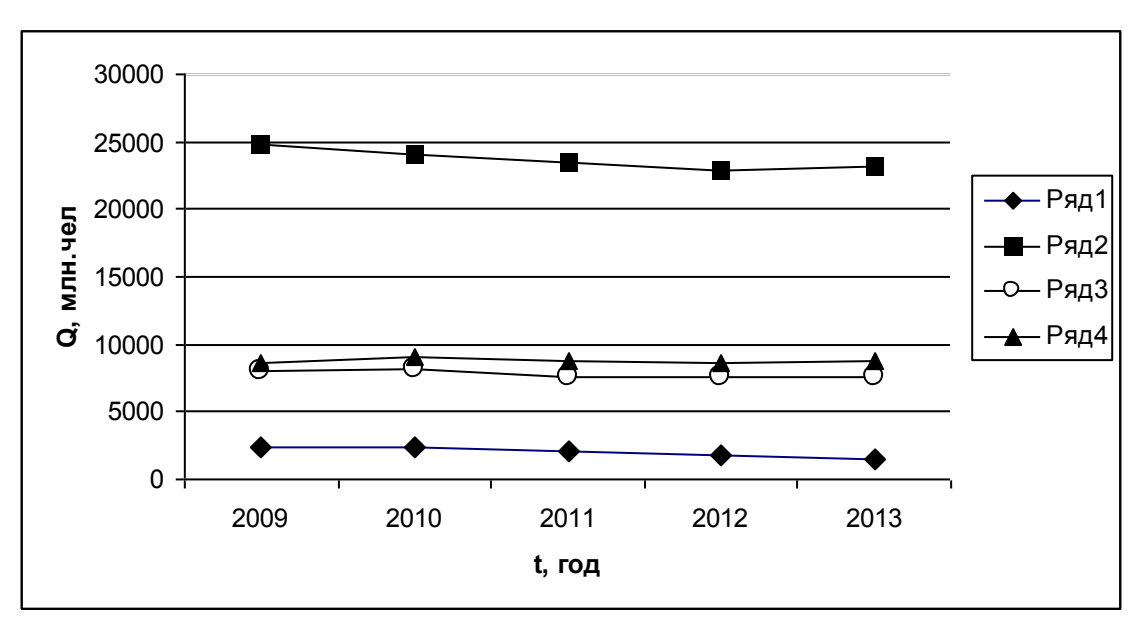

Рисунок 3 - Линейные графики

Столбиковые диаграммы используются для наглядного сравнения объемов изучаемых явлений во времени и пространстве, а также для отображения структуры явлений (рисунок 4)

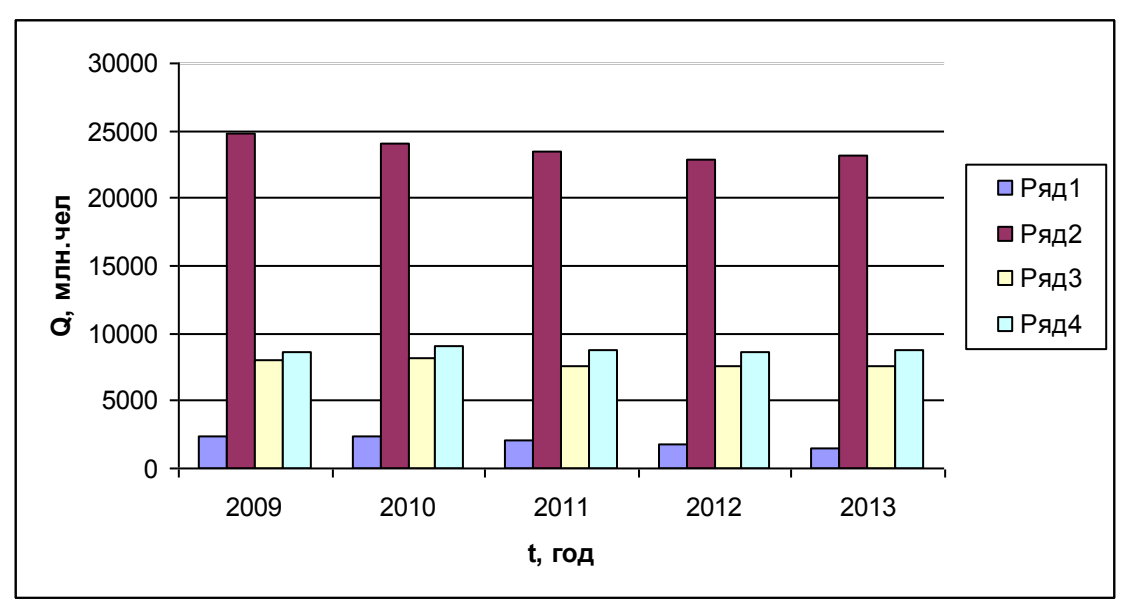

Рисунок 4 – Столбиковые диаграммы

Если основания столбиковых диаграмм разместить по оси ординат, а значения уровней по оси абсцисс, то получим ленточные диаграммы (рисунок 5)

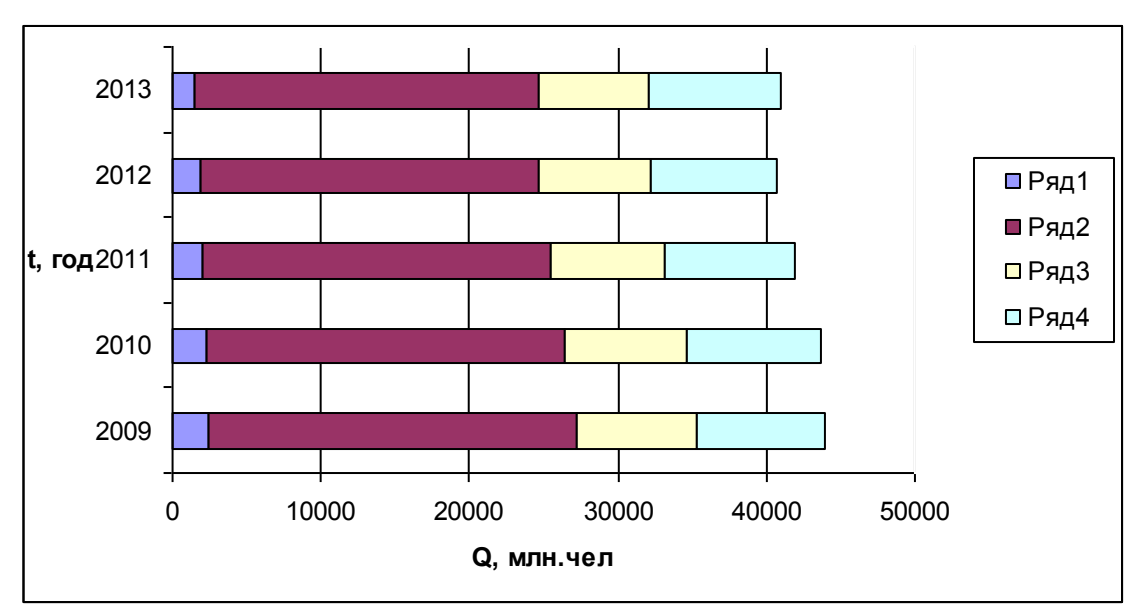

Рисунок 5 – Ленточные диаграммы

Секторные диаграммы представляют собой круг, разделенный на секторы. Применяются для изображения структуры. Площадь всего круга 100 %. Площадь каждого сектора характеризует часть целого и соответствует удельному весу этой части в целом (рисунок 6)

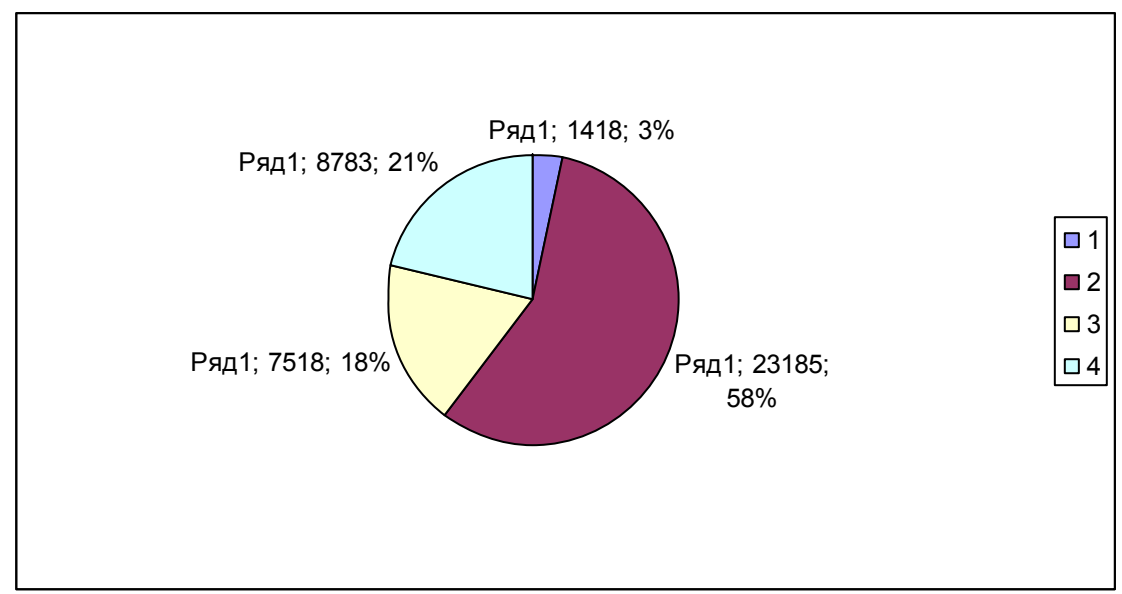

Рисунок 6 – Секторная диаграмма за 2013 год

18

# Тема 4. Определение закона распределения показателей надежности по результатам испытаний

Во многих случаях испытания на надежность необходимо проводить до разрушения. Поэтому испытывают не все изделия, а небольшую их часть, называемую выборкой.

Доверительной вероятностью (достоверностью) называют вероятность того, что истинное значение оцениваемого параметра или числовой характеристики лежит в заданном интервале, называемом доверительным.

Доверительный интервал для вероятности Р ограничен нижней Р<sub>и</sub> и верхний Р<sub>в</sub> доверительными границами.

На практике основной интерес представляет односторонняя вероятность, что числовая характеристика не меньше нижней или не выше верхней границы. Первое условие относится к вероятности безотказной работы и средней наработке на отказ, второе - к среднему времени восстановления. Например, для вероятности безотказной работы условие имеет вид (8):

$$
Bep(P_{\scriptscriptstyle H} \leq P) = \alpha.
$$

 $(8)$ 

Наиболее распространен случай, когда объем выборки меньше десятой части генеральной совокупности. В этом случае для оценки нижней и верхней границ вероятности безотказной работы используют биноминальное распределение. При испытаниях **n** изделий доверительную вероятностью выхода на каждую из границ принимают равной вероятности в одном случае не более m отказов, в другом случае не менее **m** отказов:

$$
\sum_{i=0}^{m} \frac{n!}{i! (n-1)!} \cdot (1 - P_{H})^{i} P_{H}^{n-1} = 1 - \alpha ; \qquad (9)
$$

$$
\sum_{m}^{n} \frac{n!}{i!(n-1)!} \cdot (1 - P_{B})^{i} P_{B}^{n-1} = 1 - \alpha.
$$
 (10)

В случае безотказных испытаний из формулы при m = 0 следует, что Р<sub>н</sub> связано с доверительной вероятностью и числом испытанных изделий выражением (11):

$$
\mathbf{P}_{\mathrm{H}} = \sqrt[n]{1 - \alpha} \,. \tag{11}
$$

При больших значениях n и m формулами (9) и (10) неудобно

пользоваться. В этом случае прибегают к приближенным вычислениям. Вычисления нижней и верхней границ можно представить в виде уравнений (12) и (13):

$$
P_{H} = P^* + U_{\alpha} \sqrt{\frac{P^*(1 - P^*)}{n}},
$$
\n(12)

$$
P_{B} = P^{*} - U_{\alpha} \sqrt{\frac{P^{*}(1 - P^{*})}{n}}.
$$
 (13)

где  $U_{\alpha}$  - квантиль нормального распределения, соответствующая выбранной доверительной вероятности  $\alpha$ ;

 $P^* = (n - m)/n$  – частота сохранения работоспособности.

Приближение нормальным распределением используют, если выполняются два условия:  $\mathbf{n} \cdot \mathbf{P}^* > 10$  и  $\mathbf{n} \cdot (1 - \mathbf{P}^*) > 10$ .

Требуемый объем выборки п определяется, если требуемая вероятность безотказной работы равна Р<sup>\*</sup>, заданы доверительный интервал  $d = P_{B} - P_{H}$  и односторонняя доверительная вероятность  $\alpha$ . Предполагаем применимость нормального распределения, тогда объем выборки вычисляется по уравнению (14):

$$
n = \frac{4 \cdot U^2 \alpha P^*(1 - P^*)}{d^2}.
$$
 (14)

Пример 4. Определить требуемый объем выборки n, если требуемая вероятность безотказной работы равна  $P^* = 0.8$ , доверительный интервал ограничен нижней  $P_{\text{H}} = 0.73$  и верхний  $P_{\text{B}} = 0.87$ доверительными границами и односторонняя доверительная вероятность  $\alpha$  = 0.95.

#### Решение:

Для определения требуемого объема выборки воспользуемся уравнением (14), предварительно рассчитаем доверительный интервал:

 $d = P_B - P_H = 0.87 - 0.73 = 0.14.$ 

Далее используя таблицу 4, определяем по заданной доверительной вероятности  $\alpha = 0.95$  квантиль  $U_{\alpha} = -1.64$ . Получаем:

$$
n = \frac{4 \cdot U^2 \alpha P^*(1 - P^*)}{d^2} = \frac{4 \cdot (-1.64)^2 \cdot 0.8(1 - 0.8)}{0.14^2} = 87.8 \approx 87
$$

В таблице 4 приведены непосредственно значения вероятностей безотказной работы P(t) в зависимости от **χ** = *U*α в употребительном диапазоне.

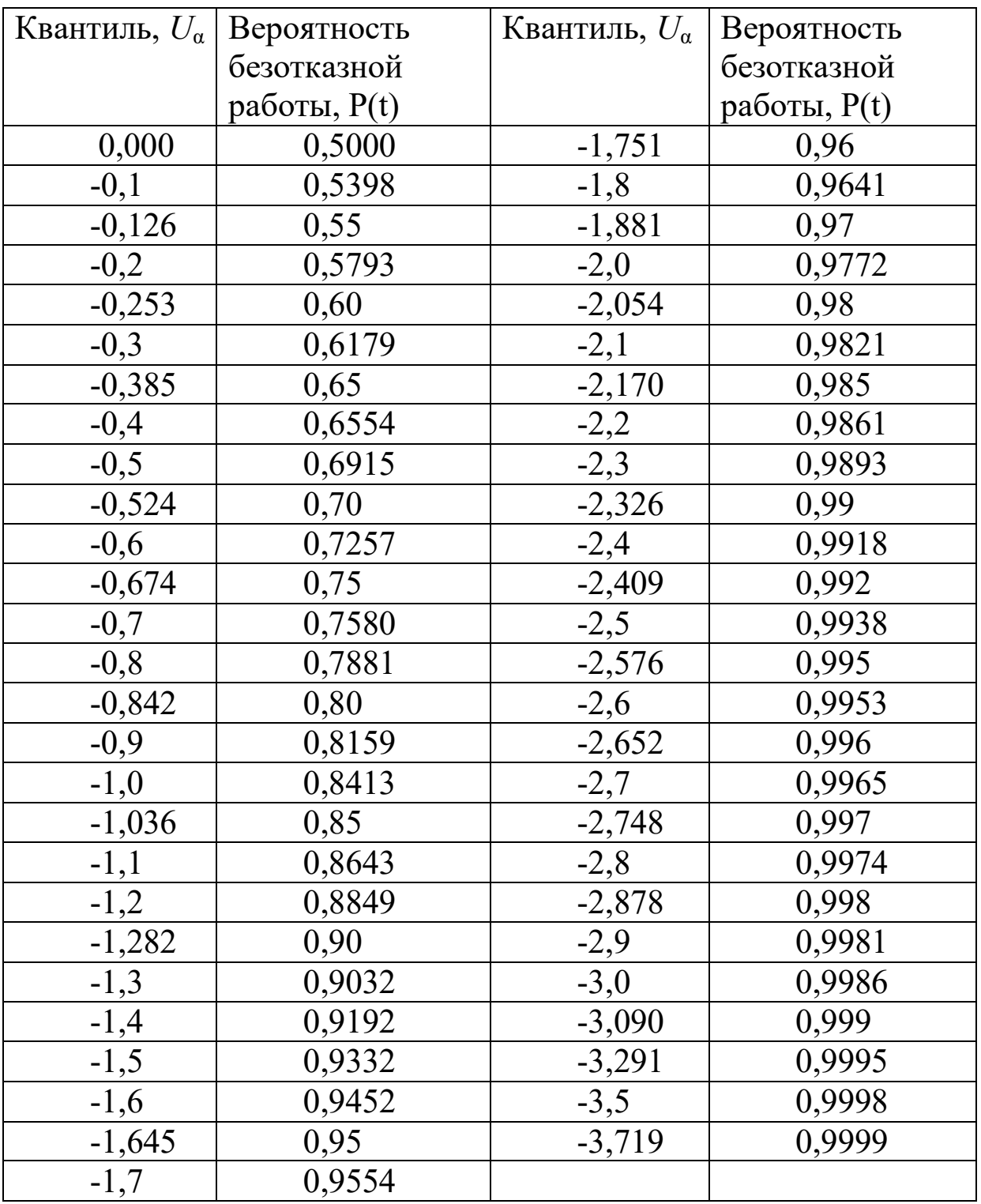

Таблица 4 - Нормальное распределение

## **Многовариантная задача 4**

Определить требуемый объем выборки **n**, если требуемая вероятность безотказной работы равна **Р \*** , доверительный интервал ограничен нижней **Рн** и верхний **Рв** доверительными границами и односторонняя доверительная вероятность α.

| $N_2$                                                                          | Вероят-                                 |           |             | Довери- Односторон- № Вероят- |    |                                      | Довери-     |             | Односторон-      |
|--------------------------------------------------------------------------------|-----------------------------------------|-----------|-------------|-------------------------------|----|--------------------------------------|-------------|-------------|------------------|
|                                                                                | в/в ность                               |           | тельный няя | довери- в/в ность             |    |                                      | тельный няя |             | довери-          |
|                                                                                | безот-                                  | интер-    |             | $Be$ -<br>тельная             |    | безот-                               | интер-      |             | тельная<br>Be-   |
|                                                                                | казной                                  | вал, $\%$ |             | роятность<br>$\alpha$         |    | казной                               | вал, $\%$   |             | роятность<br>α., |
|                                                                                | работы<br>$\overline{P}^*, \frac{0}{2}$ | $P_{B}$   | $P_{\rm H}$ | $\%$                          |    | работы<br>$\Pr^*$<br>$\frac{1}{2}$ % | $P_{B}$     | $P_{\rm H}$ | $\frac{0}{0}$    |
| $\mathbf{1}$                                                                   | 79                                      | 83        | 64          | 80,00                         | 26 | 88                                   | 90          | 77          | 96,00            |
| $\frac{2}{3}$                                                                  | 76                                      | 80        | 60          | 81,59                         | 27 | 89                                   | 92          | 68          | 96,41            |
|                                                                                | 80                                      | 82        | 73          | 84,13                         | 28 | 86                                   | 96          | 69          | 97,00            |
| $\overline{4}$                                                                 | 77                                      | 80        | 60          | 85,00                         | 29 | 84                                   | 95          | 67          | 97,72            |
| 5                                                                              | 80                                      | 85        | 64          | 86,43                         | 30 | 82                                   | 93          | 66          | 98,00            |
| 6                                                                              | 73                                      | 84        | 55          | 88,49                         | 31 | 83                                   | 96          | 65          | 98,21            |
| $\overline{7}$                                                                 | 82                                      | 89        | 70          | 90,00                         | 32 | 81                                   | 94          | 64          | 98,5             |
| $\frac{8}{9}$                                                                  | 85                                      | 88        | 63          | 90,32                         | 33 | 87                                   | 95          | 63          | 98,61            |
|                                                                                | 71                                      | 87        | 55          | 91, 92                        | 34 | 89                                   | 97          | 62          | 98,93            |
| 10                                                                             | 72                                      | 89        | 60          | 93,32                         | 35 | 79                                   | 96          | 61          | 99,00            |
| 11                                                                             | 73                                      | 92        | 58          | 94,52                         | 36 | 76                                   | 89          | 59          | 99,18            |
| 12                                                                             | 74                                      | 89        | 58          | $95,\!\overline{00}$          | 37 | 85                                   | 87          | 58          | 99,2             |
| $\overline{13}$                                                                | 85                                      | 94        | 64          | 95,54                         | 38 | 84                                   | 90          | 57          | 99,38            |
| 14                                                                             | 70                                      | 83        | 49          | 84,13                         | 39 | 86                                   | 94          | 56          | 99,5             |
| $\overline{15}$                                                                | 81                                      | 90        | 55          | 96,00                         | 40 | 87                                   | 96          | 55          | 99,53            |
| 16                                                                             | 83                                      | 92        | 60          | 96,41                         | 41 | 89                                   | 97          | 54          | 99,6             |
| 17                                                                             | 84                                      | 90        | 56          | 97,00                         | 42 | 82                                   | 96          | 53          | 99,65            |
| 18                                                                             | 85                                      | 95        | 73          | 97,72                         | 43 | 83                                   | 92          | 52          | 99,7             |
| 19                                                                             | 89                                      | 97        | 80          | 98,00                         | 44 | 84                                   | 93          | 54          | 99,74            |
| 20                                                                             | 87                                      | 97        | 73          | 98,21                         | 45 | 87                                   | 94          | 57          | 99,8             |
|                                                                                | 86                                      | 92        | 55          | 98,5                          | 46 | 79                                   | 97          | 65          | 99,81            |
|                                                                                | 88                                      | 96        | 63          | 98,61                         | 47 | 78                                   | 98          | 68          | 99,86            |
|                                                                                | 85                                      | 94        | 69          | 98,93                         | 48 | 76                                   | 94          | 62          | 99,9             |
| $\frac{2\overline{1}}{2\overline{2}}$<br>$\frac{2\overline{3}}{2\overline{4}}$ | 86                                      | 96        | 64          | 97,72                         | 49 | 77                                   | 97          | 54          | 99,38            |
| $\overline{25}$                                                                | 87                                      | 83        | 50          | 99,74                         | 50 | 78                                   | 96          | 65          | 96,00            |

Таблица 5- Данные для расчета

## **Тема 5. Статистика перевозок грузов и пассажиров**

Статистика автомобильного транспорта - отрасль экономической статистики. Объект ее изучения - автомобильный транспорт, т.е. совокупность предприятий любой формы собственности, производственный процесс которых заключается и перемещении грузов и пассажиров. Для осуществления транспортного процесса используется подвижной состав (грузовые ;автомобили, автобусы, легковые автомобили) с учетом специализации и вида перевозки, средства механизации погрузо-разгрузочных работ, технические средства связи, обеспечивающие руководство и контроль за работой подвижного состава на линии.

Целью данной практической работы является изучение статистика автомобильного транспорта. В это входит статистическое наблюдение на автомобильном транспорте, статистика автомобильных перевозок, статистика производства и реализации продукции промышленных предприятий автомобильного транспорта.

Объектом исследования работы является автотранспортное предприятие.

**Пример 5.** Провести статистическую оценку объемов перевозок грузов автотранспортным предприятиям

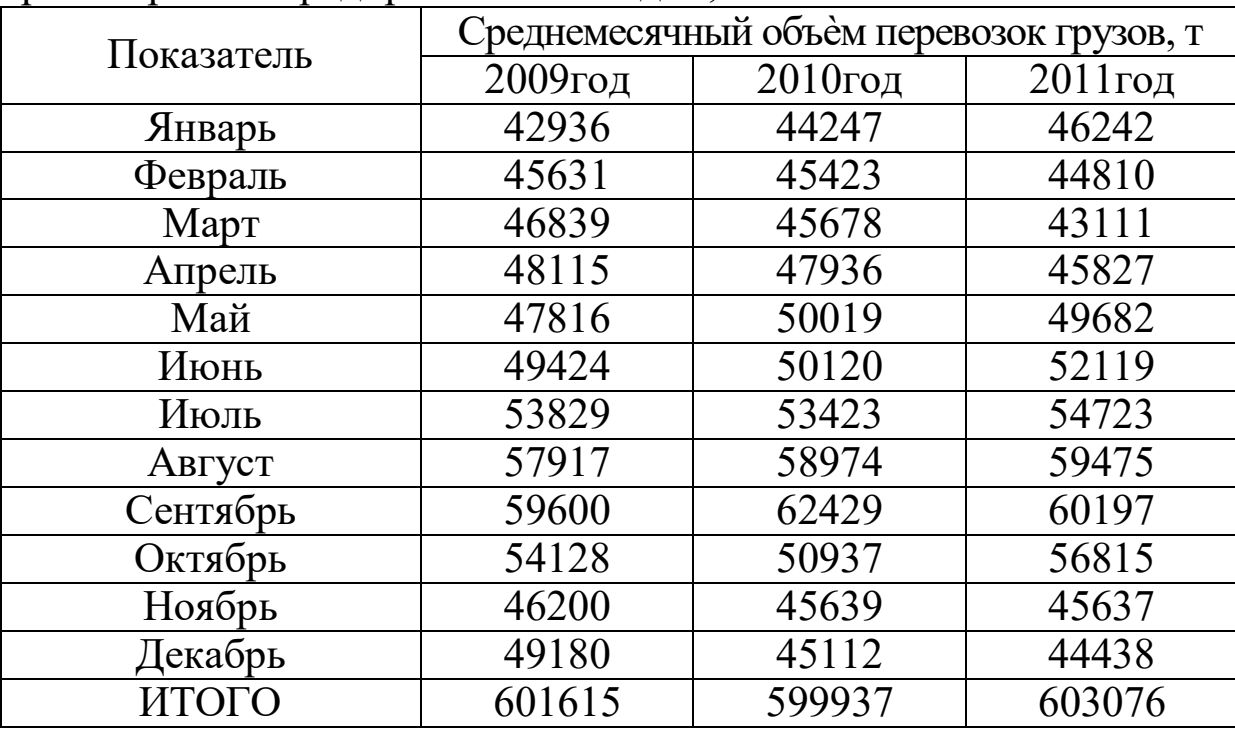

Таблица 6 - Среднемесячные объѐмы перевозок грузов автотранспортным предприятием по годам, т.

Определим средние годовые показатели динамики перевозки грузов:

Объем перевозок:

601542,7 3  $601615 + 599937 + 603076$  $=$  $+599937+$  $y = \frac{0.01013 + 399997 + 0.03070}{2} = 601542,7$  TbIC. T. Абсолютный прирост: 730,5  $3 - 1$  $603076 - 601615$  $=$ -- $\Delta = \frac{0.000000}{2.1} = 730.5$  TbIC. T. Темп роста:  $100 = 1,001 \cdot 100 = 100,1$ 601615  $\overline{T} = \sqrt{\frac{603076}{603615}} \cdot 100 = 1,001 \cdot 100 = 100,1\text{ %}.$ Темп прироста:  $T<sub>n</sub> = 100,1 - 100 = 0,1%$ . Величина 1 % прироста: 7305  $0,1$ 730,5  $A = \frac{750,0}{24} = 7305$  T.

Определяем среднесуточный объѐм перевозок: Qсут ij = Qмес ij /Дк ij = 42936/31 = 1385

Таблица 7 - Среднесуточный объѐм перевозок грузов АТП по годам, т

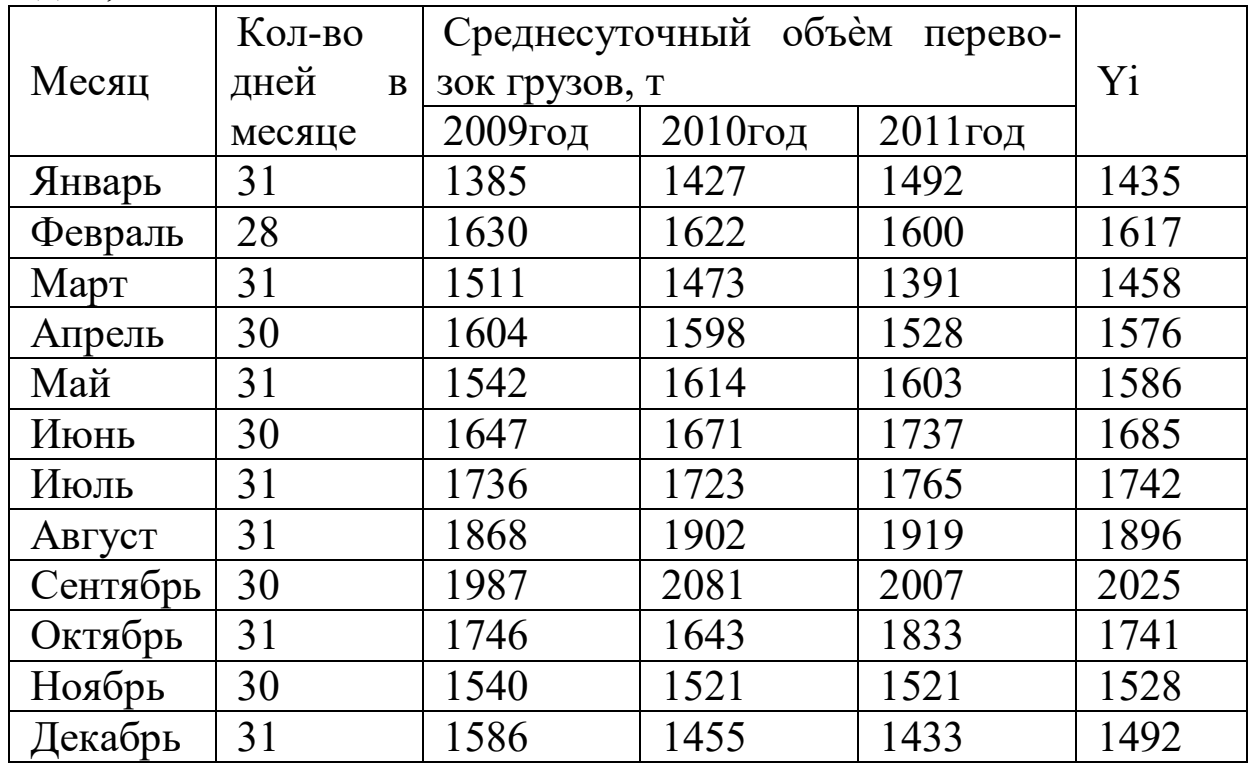

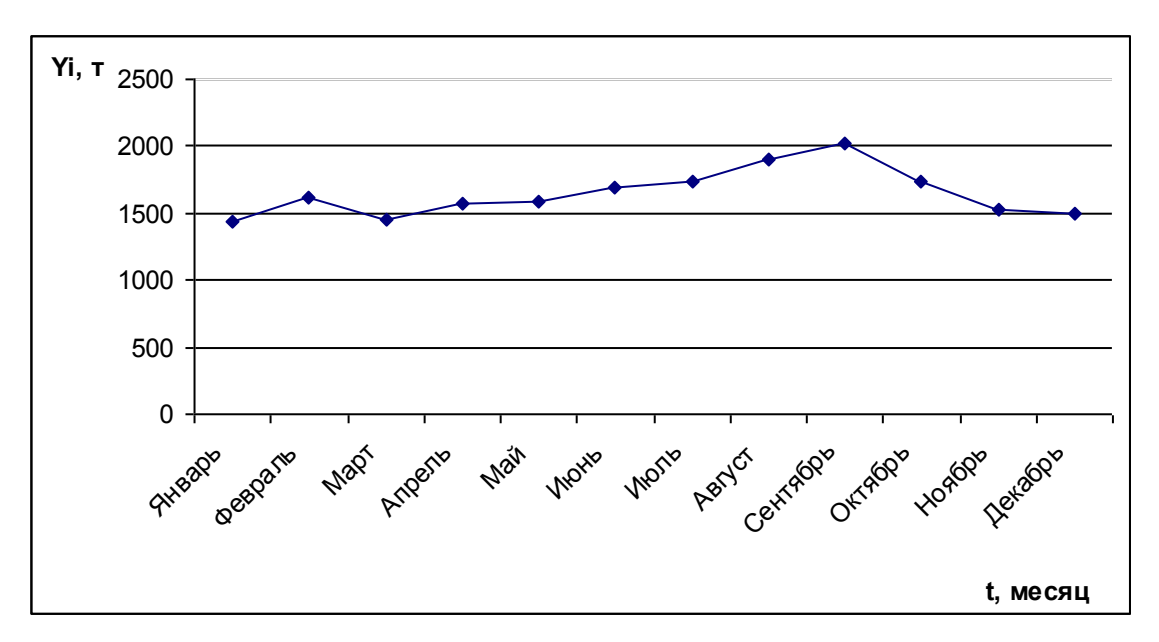

Рисунок 7 -Динамика среднесуточный объѐма перевозок грузов АТП по месяц

Yo=(1435∙31)+(1617∙28)+(1458∙31)+(1576∙30)+(1586∙31)+(1685∙30)+  $(1742•31)+(1896•31)+(2025•30)+(1741•31)+(1528•30)+(1492•31)$ } / 365 = (44485+45276+45198+47280+49166+5055+54002+58776+60750+53971+  $+45840+46252$  / 365 = 556051 / 365 = 1523

Индекс сезонности (Yi/ Yo) ∙ 100 = 1435/1523 = 0,94∙100 = 94

| Месяц    | Индекс сезонности Yi/ Yo |
|----------|--------------------------|
| Январь   | 94                       |
| Февраль  | 106                      |
| Март     | 96                       |
| Апрель   | 103                      |
| Май      | 104                      |
| Июнь     | 111                      |
| Июль     | 114                      |
| Август   | 124                      |
| Сентябрь | 133                      |
| Октябрь  | 114                      |
| Ноябрь   | 100                      |
| Декабрь  | 98                       |

Таблица 8- Значения индексов сезонности

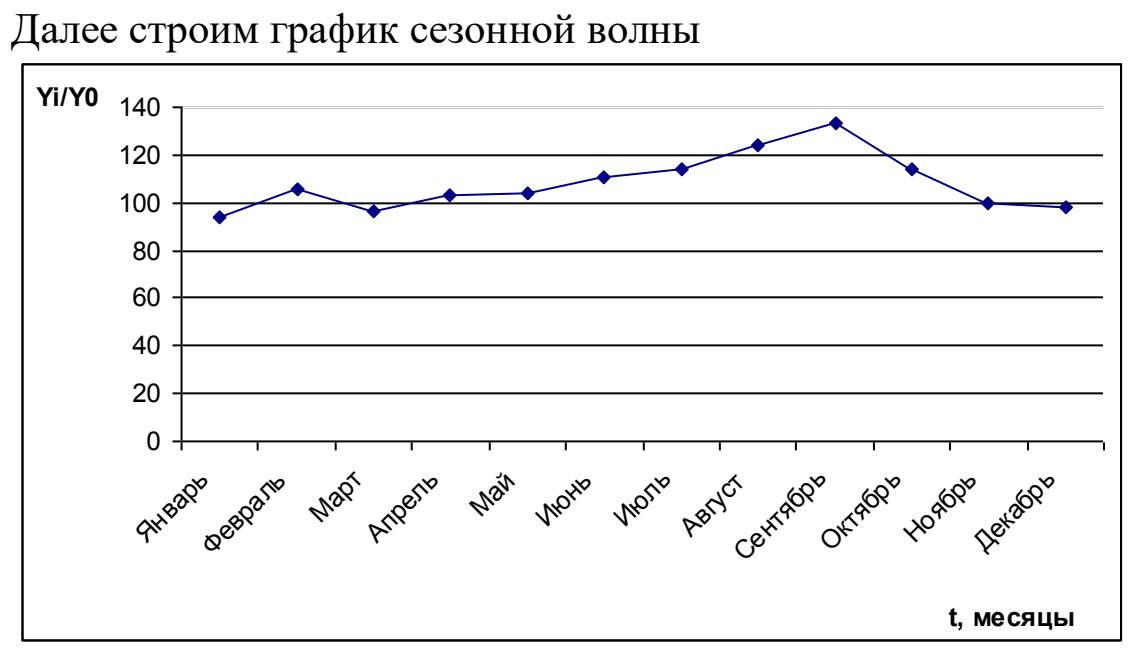

Рисунок 8 –График сезонной волны

Группировка - центральное звено статистической сводки, заключающееся в разделении единиц изучаемого общественного явления на группы и подгруппы по существенным признакам. При выборе признаков учитываются общие теоретические соображения, и особенности развития явления в конкретных условиях времени и места. С помощью аналитических группировок исследуются взаимосвязи варьирующих признаков в пределах однородной совокупности.

примером аналитической группировки может Пример 6. служить группировка автотранспортных предприятий по уровню производительности труда для выявления влияния ее на себестоимость перевозок, а также группировка водителей по уровню квалификации и проценту выполнения норм выработки для выявления их влияния на размер заработной платы.

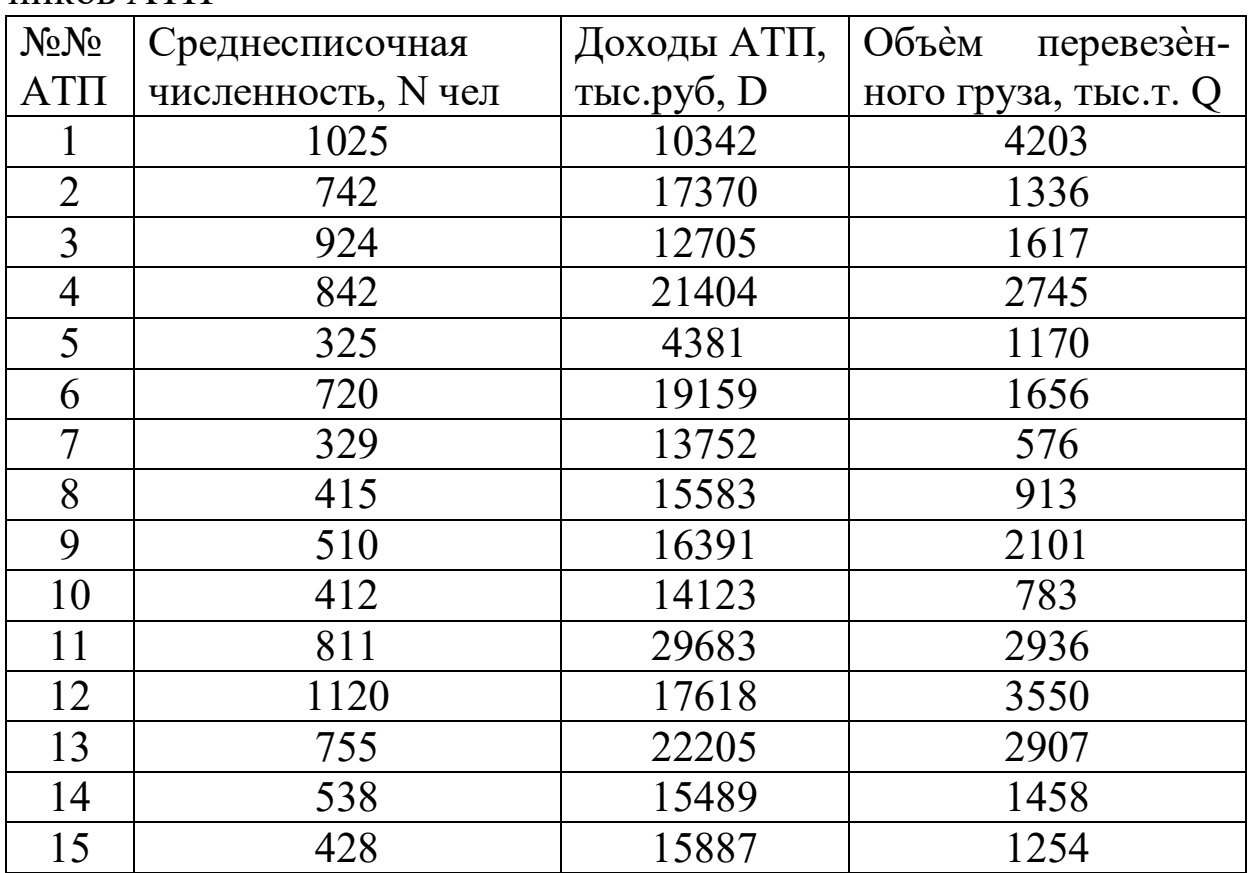

Таблица 9-Средние данные о численности и выработке работ-**HUKOR ATIT** 

|    | $\mathbf{H}$ $\mathbf{H}$ $\mathbf{H}$ $\mathbf{H}$ $\mathbf{H}$ $\mathbf{H}$ $\mathbf{H}$ $\mathbf{H}$ $\mathbf{H}$ $\mathbf{H}$ |       |      |
|----|----------------------------------------------------------------------------------------------------|-------|------|
| 16 | 690                                                                                                    | 17788 | 1773 |
| 17 | 623                                                                                                    | 10853 | 1944 |
| 18 | 821                                                                                                    | 24671 | 1626 |
| 19 | 920                                                                                                    | 11537 | 2162 |
| 20 | 932                                                                                                    | 11277 | 4073 |
| 21 | 479                                                                                                    | 8315  | 1557 |
| 22 | 542                                                                                                    | 9350  | 1556 |
| 23 | 475                                                                                                    | 14046 | 765  |
| 24 | 825                                                                                                    | 11014 | 3259 |

Прололжение табл. 9

Количество групп по численности равно 5.

Величину равного интервала (1) исчисляют по формуле

$$
i = \frac{X_{\max} - X_{\min}}{m}
$$

где Xmax, Xmin - соответственно наибольшее и наименьшее значение признака в изучаемой совокупности;

m - принятое число групп.

 $i = (1120 - 325) / 5 = 159$ 

Таблица 10-Распределение АТП по среднесписочной численности персонала

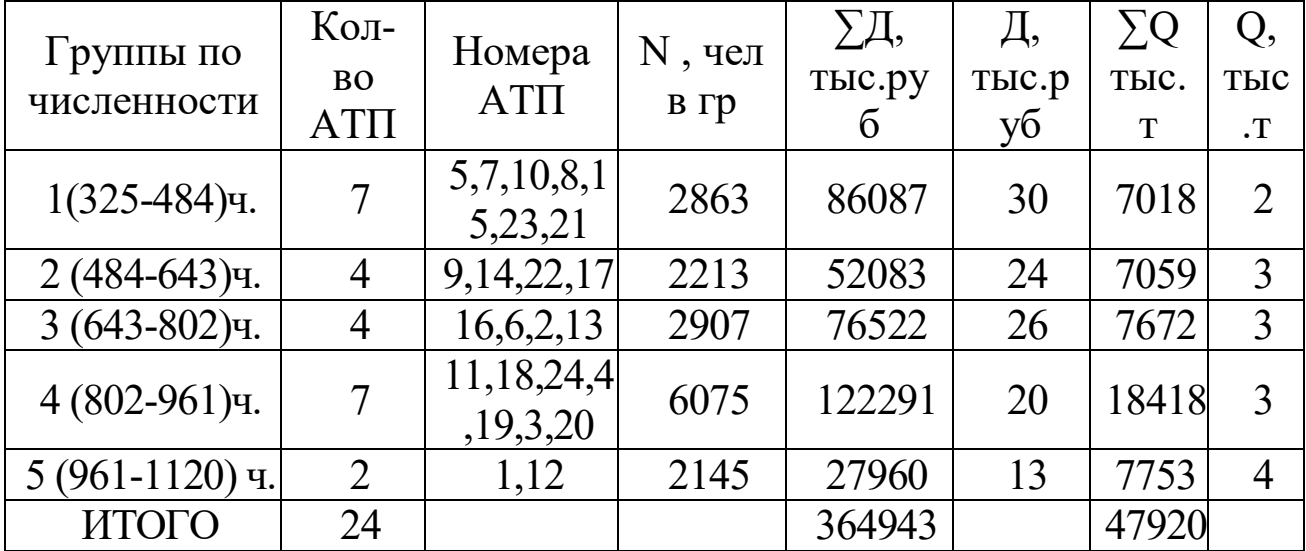

<u>1 столбик</u>. 325 +159 = 484; 484+159 = 643........... и т. д.

2 столбик и 3 столбик. Из интервала численности выбрать кол-во и

номер АТП соответственно.

4 столбик. Просуммировать среднесписочную численность человек из выбранных АТП.

5 столбик. Просуммировать доходы по выбранным АТП.

6 столбик. ∑Д/ N = 86087/2863 = 30

7 столбик. Просуммировать объемы перевезенного груза по выбранным АТП.

8 столбик.  $\Sigma Q/N = 7018/2863 = 2$ .

На основании таблицы 10 строим Гистограмму и полигон распределения АТП по среднесписочной численности

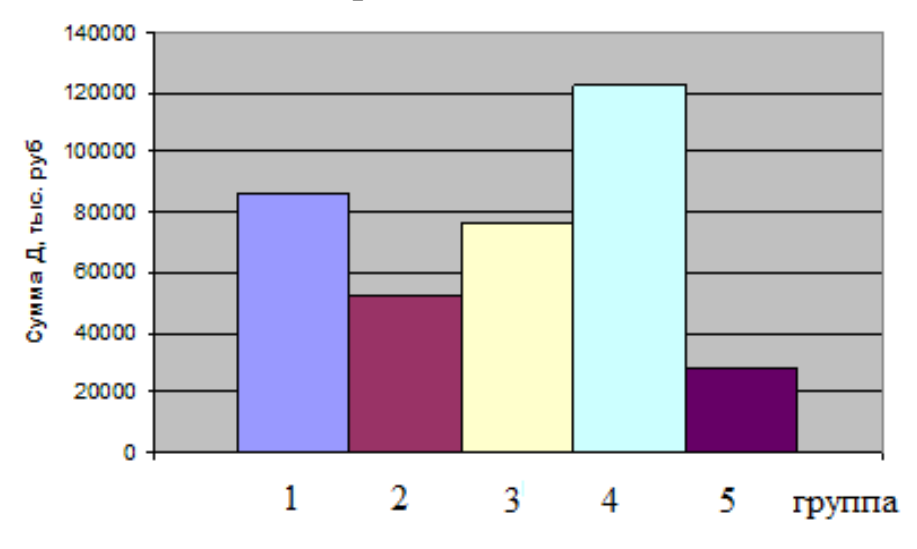

Рисунок 9 – Гистограмма распределения АТП по среднесписочной численности

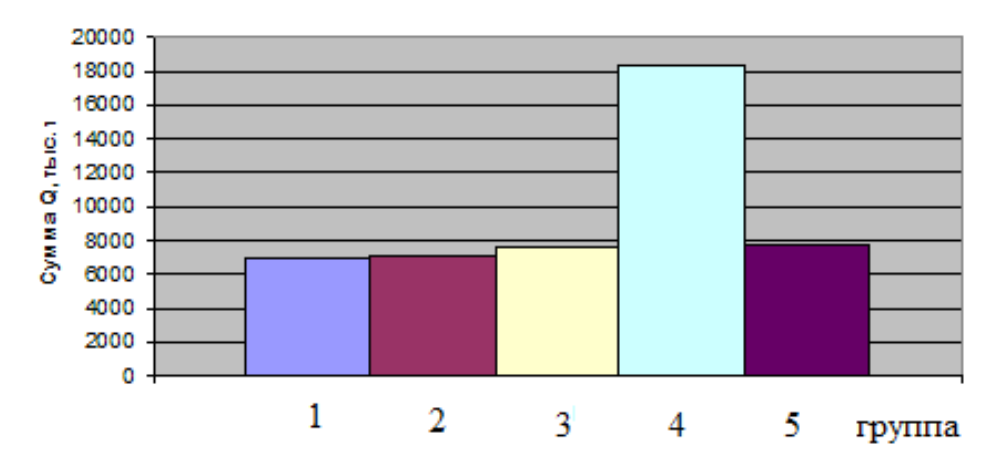

Рисунок 10 – Полигон распределения АТП по среднесписочной численности

# ПРИЛОЖЕНИЕ

Таблица 11 - Периодическая система элементов Д. И. Менделеева

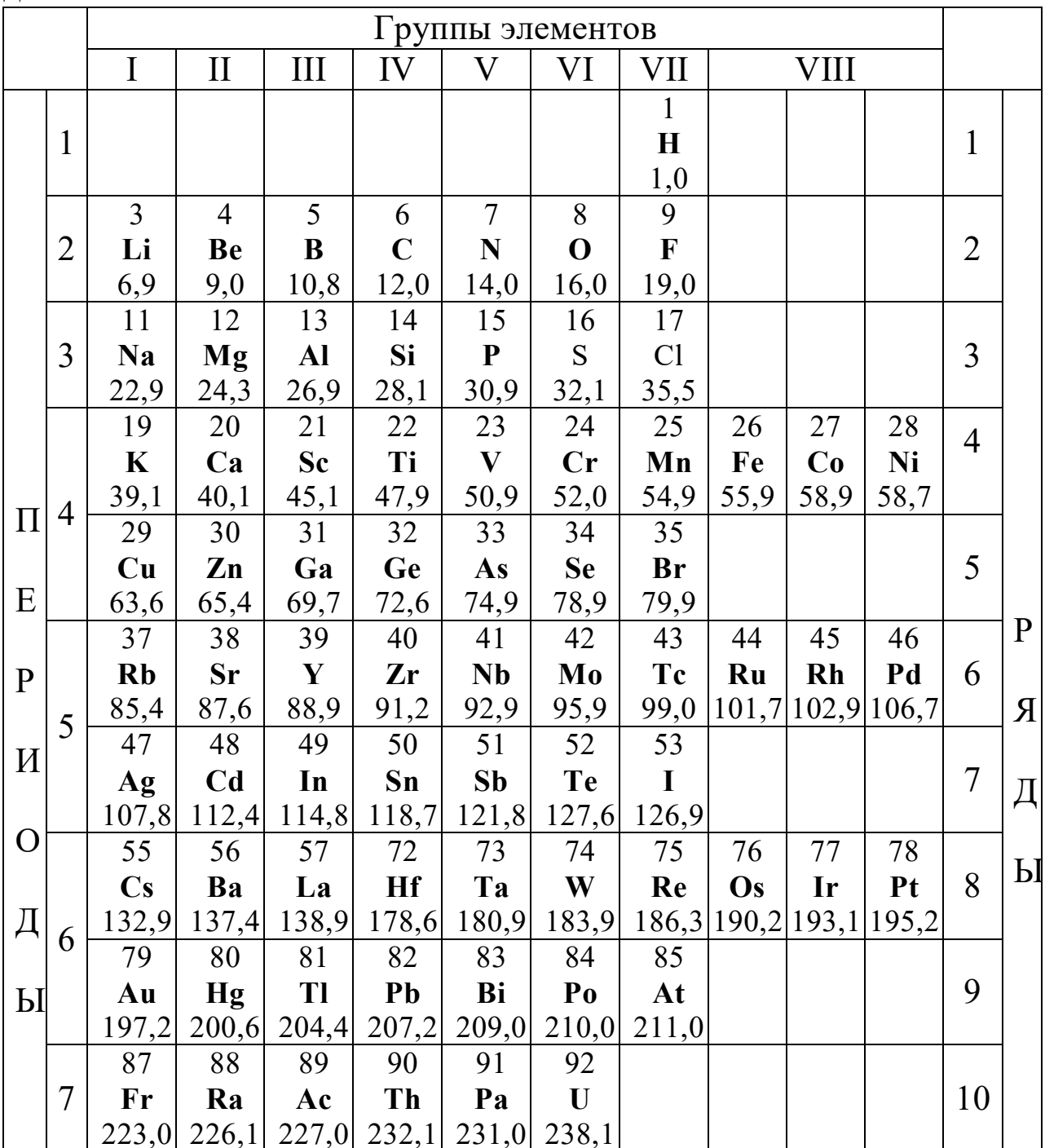

37 Атомный номер  $Rb$ 85,4 Атомная масса

Таблица 12 -Плотность элементов и их оксидов

| $\Phi$ ормула                  | Плотность<br>$\rho$ , $z/cM^3$ | $\Phi$ ормула    | Плотность<br>$\rho$ , $z/cM^3$ | Формула                | Плотность<br>$\rho$ , $z/cM^3$ |
|--------------------------------|--------------------------------|------------------|--------------------------------|------------------------|--------------------------------|
| Al                             | 2,70                           | Pb               | 11,34                          | Mo                     | 10,23                          |
| Al <sub>2</sub> O <sub>3</sub> | 4,00                           | PbO              | 9,53                           | MoO <sub>2</sub>       | 6,47                           |
| Co                             | 8,80                           | Zr               | 6,50                           | MoO <sub>3</sub>       | 4,60                           |
| CoO                            | 6,20                           | ZrO <sub>2</sub> | 5,73                           | C <sub>d</sub>         | 8,64                           |
| Fe                             | 7,86                           | Mg               | 1,74                           | CdO                    | 8,15                           |
| FeO                            | 5,7                            | MgO              | 3,58                           | $\mathbf{C}\mathbf{r}$ | 7,16                           |
| Fe <sub>2</sub> O <sub>3</sub> | 5,24                           | <b>Ni</b>        | 8,90                           | $Cr_2O_3$              | 5,21                           |
| Cu                             | 8,93                           | <b>NiO</b>       | 7,45                           | $\mathbf{Zn}$          | 7,14                           |
| Cu <sub>2</sub> O              | 6,00                           | Sn               | 7,30                           | ZnO                    | 5,60                           |
| CuO                            | 6,4                            | SnO              | 6,45                           |                        |                                |
| Ti                             | 4,54                           | W                | 19,30                          |                        |                                |
| TiO <sub>2</sub>               | 4,26                           | $WO_3$           | 7,16                           |                        |                                |

# **БИБЛИОГРАФИЧЕСКИЙ СПИСОК**

1. Шкляр М. Ф. Основы научных исследований [Текст] : учебное пособие. - 3-е изд. - М. : Дашков и К, 2009. - 244 с. - ISBN 978-5-394-00392-9.

2. Черный А.А. Основы изобретательства и научных исследований: Учебное пособие. - Пенза: Изд-во ПГУ, 2010. - 253 с. .\*

3. Дрейзин В. Э. Основы научных исследований и инженерного творчества : учебное пособие : в 4 кн. Кн. 2 : Математическая обработка экспериментальных данных и построение по ним математических моделей объектов. - Курск : КурскГТУ, 2005. - 173 с. : ил. - ISBN 5-7681-0231-0.

4. Дрейзин В. Э. Основы научных исследований и инженерного творчества [Текст] : учебное пособие : в 4 кн. Кн. 1 : Методология научных исследований. - Курск : КурскГТУ, 2005. - 174 с.

5. Дрейзин В. Э. Основы научных исследований и инженерного творчества [Текст] : учебное пособие : в 4 кн. Кн. 4 : Анализ технических объектов и решений, методы интенсификации инженерного творчества. - Курск : КурскГТУ, 2005. - 259 с.